## Trainingszeit in Calendly buchen:

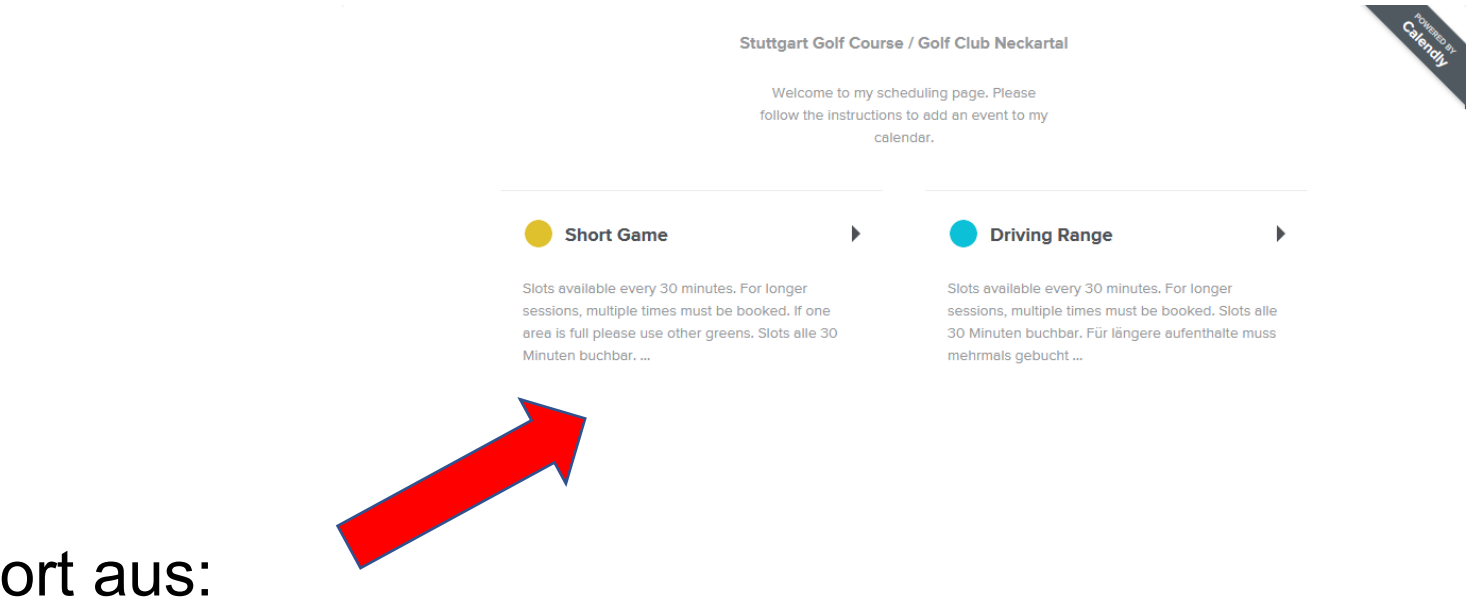

## Wählen Sie den Trainingsort aus:

# Trainingszeit in Calendly buchen:

Tag auswählen:

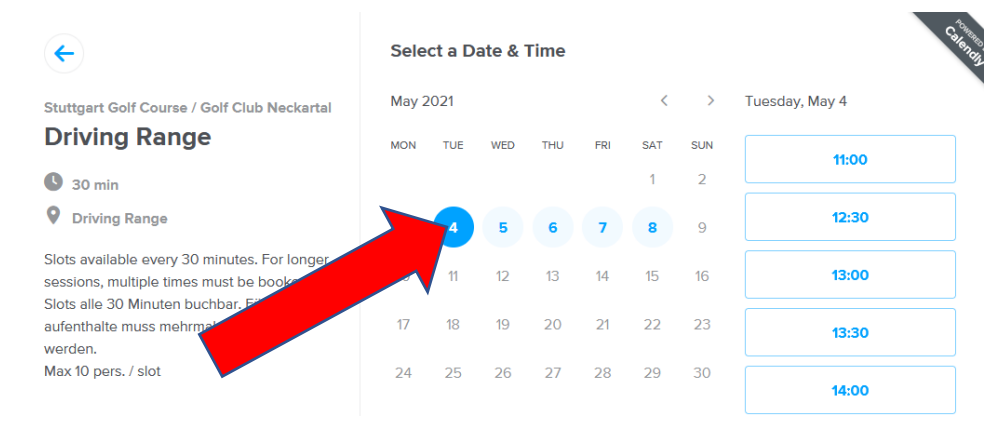

#### Zeit auswählen und bestätigen:

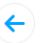

#### **Select a Date & Time**

Stuttgart Golf Course / Golf Club Neckartal

#### **Driving Range**

 $\bigcirc$  30 min

**Q** Driving Range

Slots available every 30 minutes. For longer sessions, multiple times must be booked. Slots alle 30 Minuten buchbar. Für längere aufenthalte muss mehrmals gebucht werden. Max 10 pers. / slot

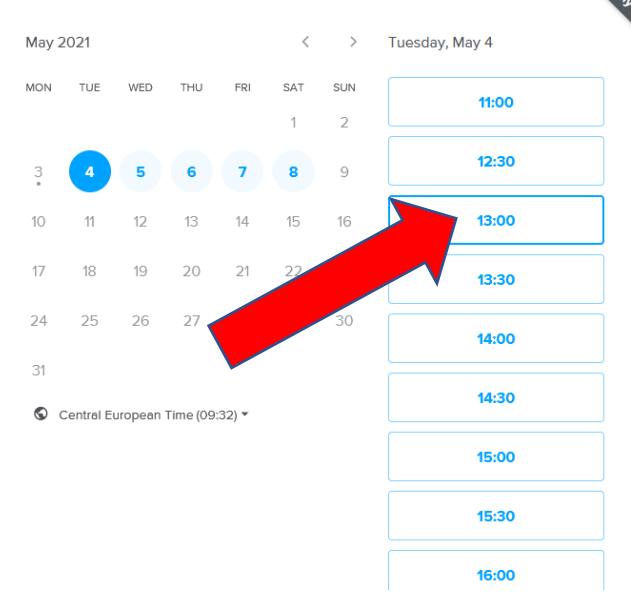

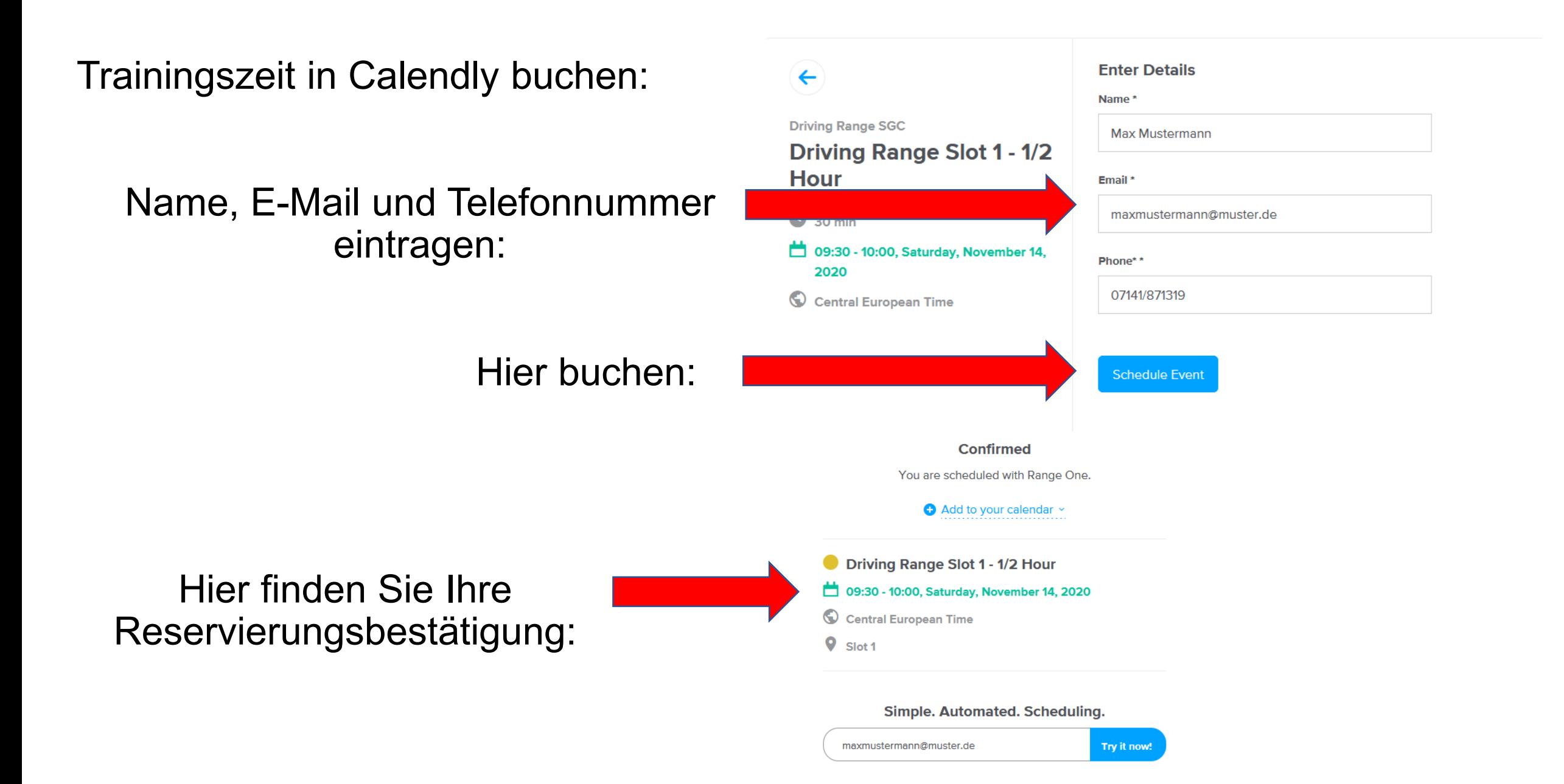

Falls Sie länger als 30 Minuten trainieren möchten buchen Sie im Anschluss eine nachfolgende Trainingszeit!